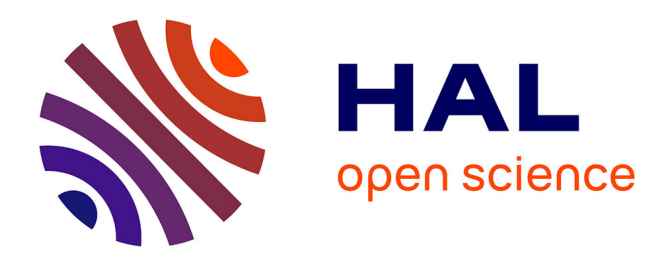

### **Prise en compte des influences avec le package airGRiwrm**

David Dorchies, Olivier Delaigue, Guillaume Thirel

#### **To cite this version:**

David Dorchies, Olivier Delaigue, Guillaume Thirel. Prise en compte des influences avec le package airGRiwrm. 4es Rencontres HydroGR, Dec 2021, Antony, France. hal-03536934

### **HAL Id: hal-03536934 <https://hal.inrae.fr/hal-03536934>**

Submitted on 20 Jan 2022

**HAL** is a multi-disciplinary open access archive for the deposit and dissemination of scientific research documents, whether they are published or not. The documents may come from teaching and research institutions in France or abroad, or from public or private research centers.

L'archive ouverte pluridisciplinaire **HAL**, est destinée au dépôt et à la diffusion de documents scientifiques de niveau recherche, publiés ou non, émanant des établissements d'enseignement et de recherche français ou étrangers, des laboratoires publics ou privés.

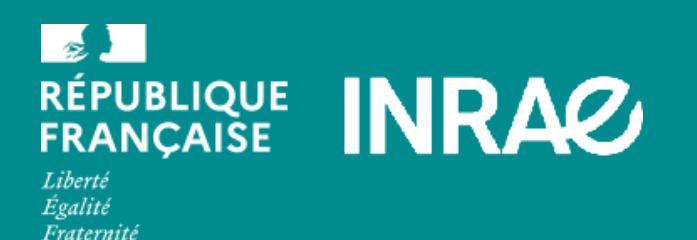

4 es Rencontres HydroGR 2021 Prise en compte des influences avec le package airGRiwrm

David Dorchies<sup>1</sup>, Olivier Delaigue<sup>2</sup>, and Guillaume Thirel<sup>2</sup> 1. G-EAU, Univ Montpellier, AgroParisTech, CIRAD, IRD, INRAE, Institut Agro, Montpellier, France 2. Université Paris-Saclay, INRAE, HYCAR research unit, Hydrology Research Group, Antony, France Antony, le 8 décembre 2022

# La constellation des packages *airGR*

**airGR** est un package R facilitant l'utilisation des modèles GR (Voir présentation suivante d'Olivier Delaigue)

Le package **airGRiwrm** exploite les possibilités offertes par **airGR** pour des modèles semi-distribués.

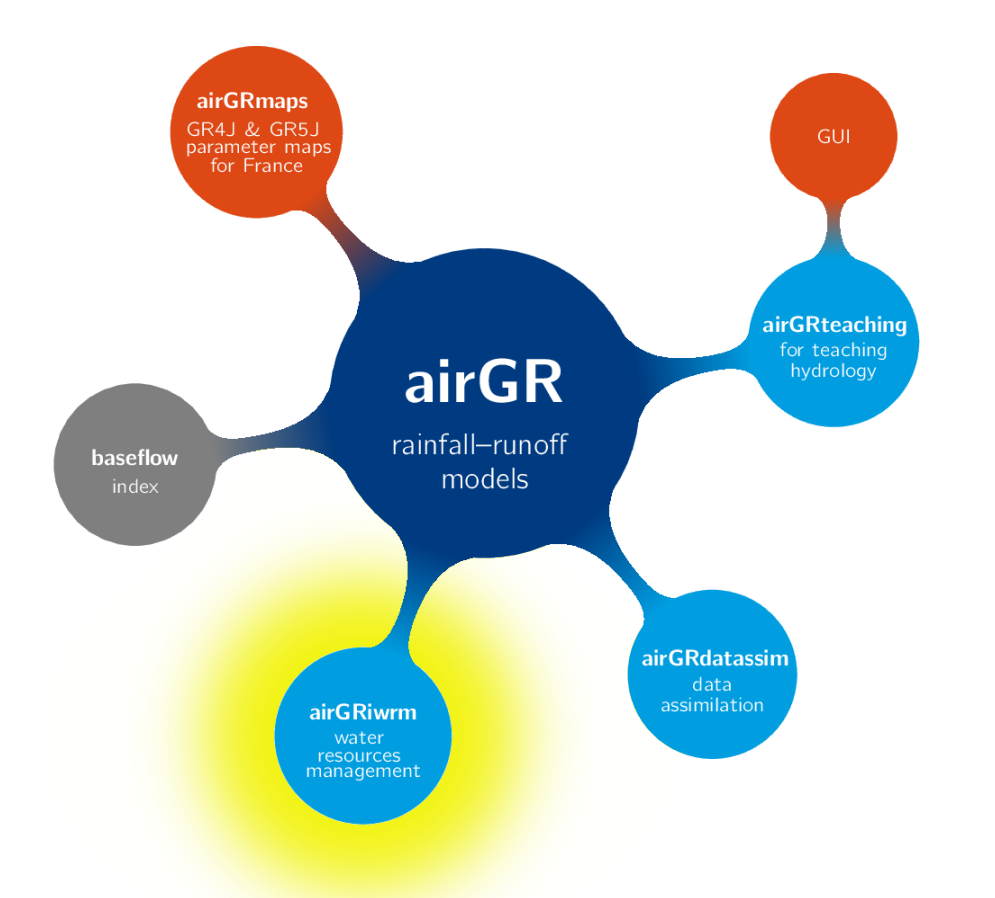

# Principales fonctionalités du package airGRiwrm

**Gère de larges réseaux de modèles semi-distribués**

**Intègre facilement des prélèvements et rejets dans le réseau**

**Facilite le calage et la simulation en débits influencés et "naturels"**

**Permet l'intégration d'algorithmes de gestion dans la simulation**

### Le modèle semi-distribué basé sur *airGR*

Dans **airGR**, les débits simulés par les modèles GR sur chaque bassin versant intermédiaire sont routés d'amont vers l'aval avec un modèle de type "lag"

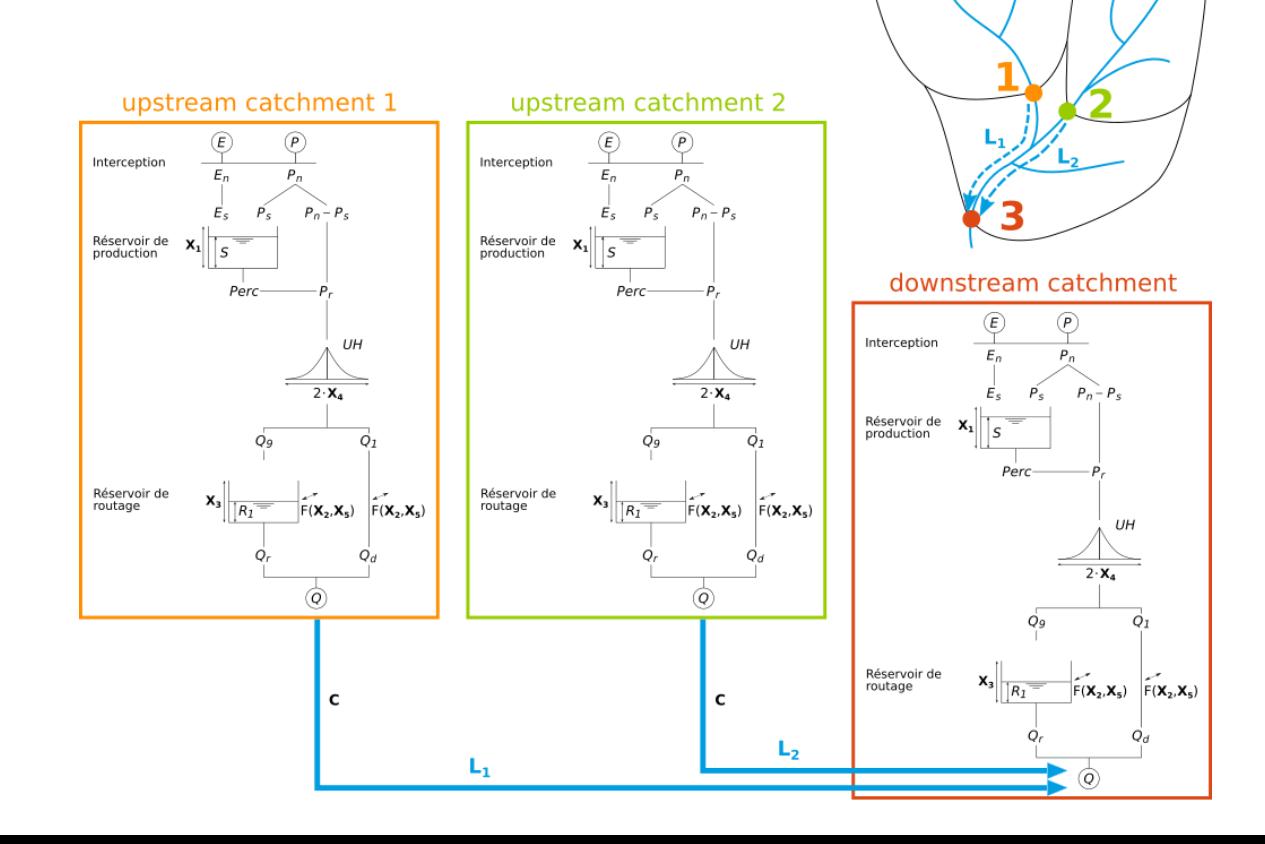

4 / 18

## Comment *airGRiwrm* fonctionne ?

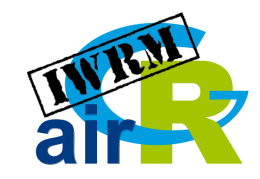

**airGRiwrm** redéfinit les fonctions de **airGR** pour automatiser la gestion d'un réseau semi-distribué.

Par rapport à **airGR**, on ajoute seulement une étape préalable de description du réseau.

Exemple pour la procédure de calage du modèle :

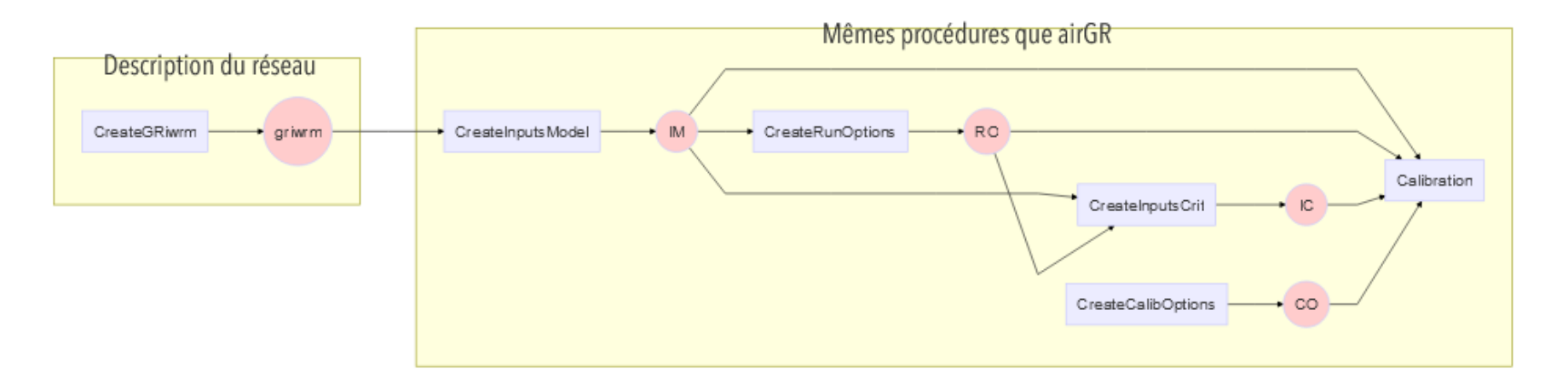

### Exemple de bassin influencé

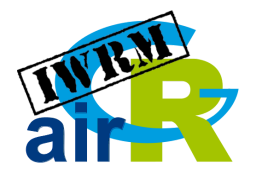

Comment modéliser le lac réservoir Seine et ses connexions avec **airGRiwrm** ?

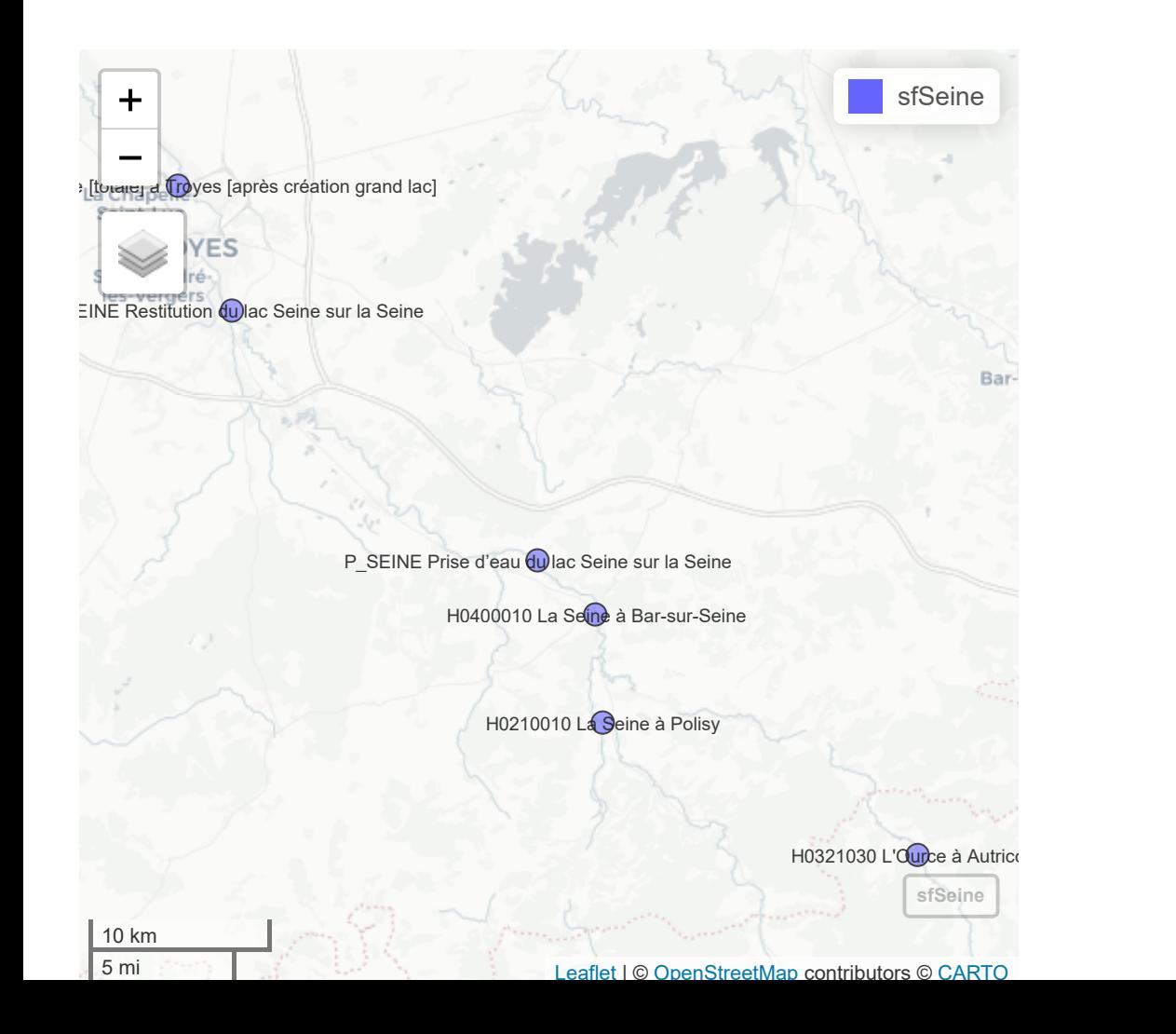

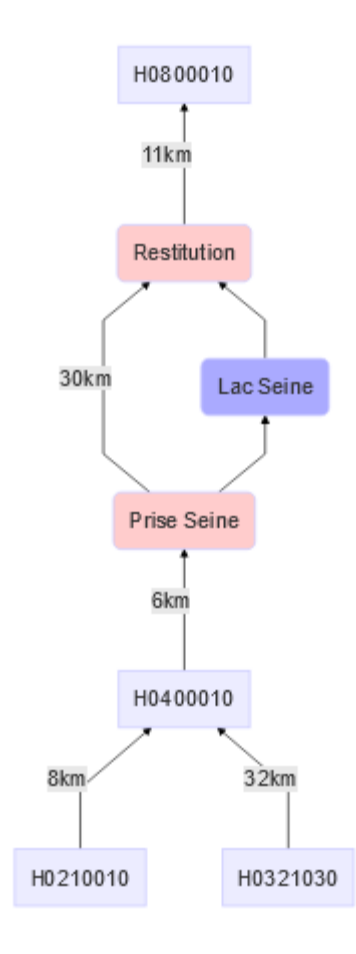

## Créer un réseau de modèles semidistribués avec *airGRiwrm*

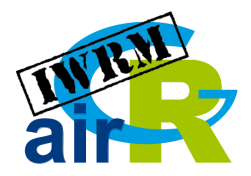

Le réseau est décrit par un tableau donnant la position des stations hydrométriques dans le réseau :

reseau\_avec\_reservoir

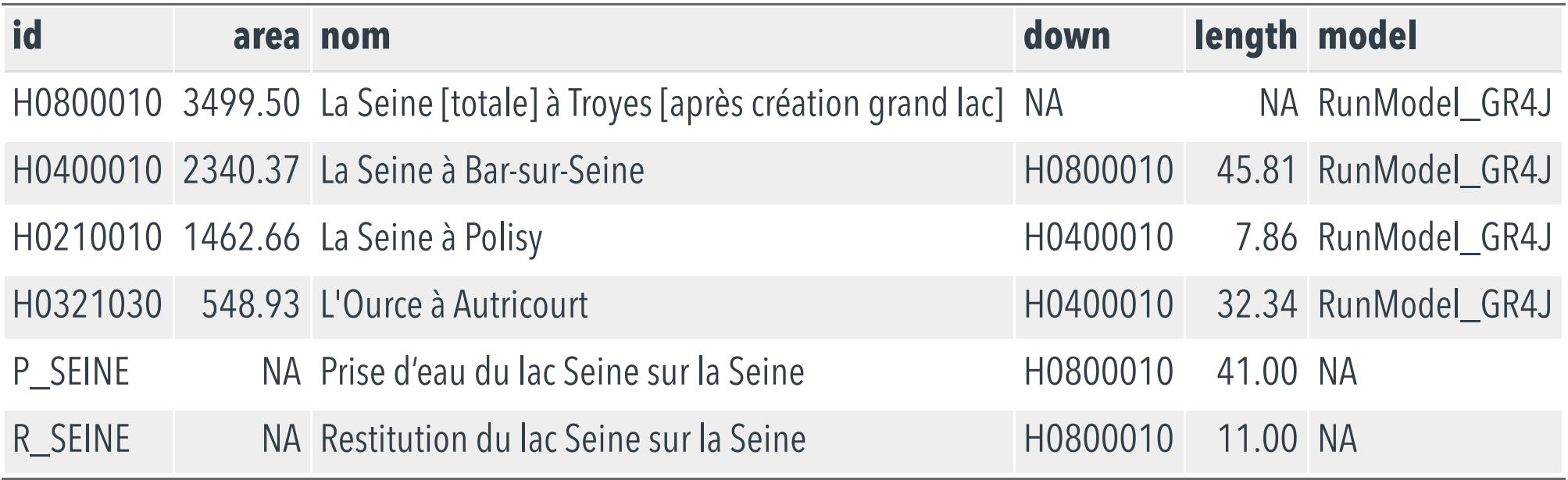

## Intégrer les influences dans le modèle

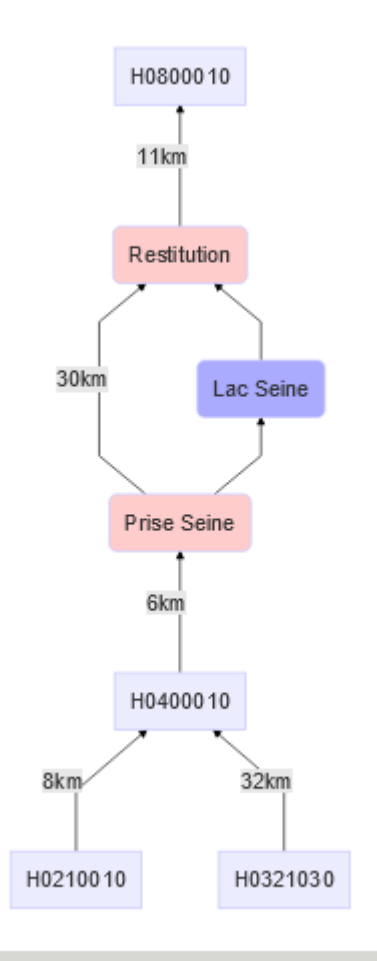

Schéma du réseau... .... .... et sa représentation dans le modèle

griwrmInf <- CreateGRiwrm(reseau\_avec\_reservoir) plot(griwrmInf, orientation = "BT")

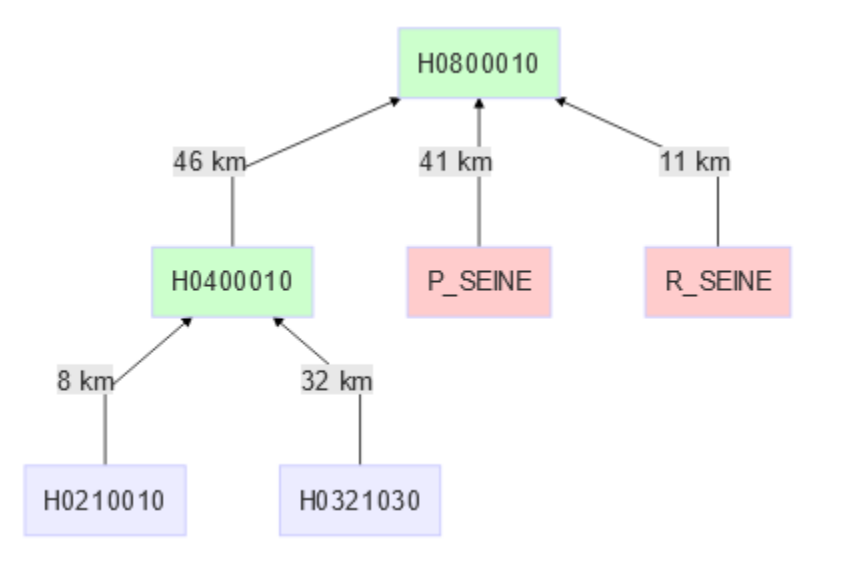

# Intégrer les influences dans le modèle

Des chroniques de débit sont directement injectées dans les noeuds du modèle correspondant aux influences :

summary(Q\_reservoir\_seine)

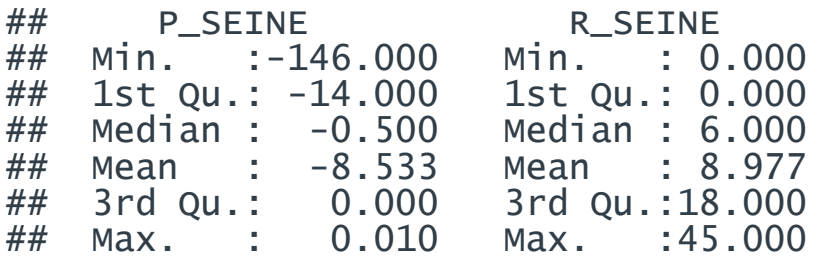

Les débits sont en m $3$ /s...

Les débits prélevés aux prises sont négatifs (débit retiré du modèle) et les débits restitués sont positifs (débit ajouté au modèle)

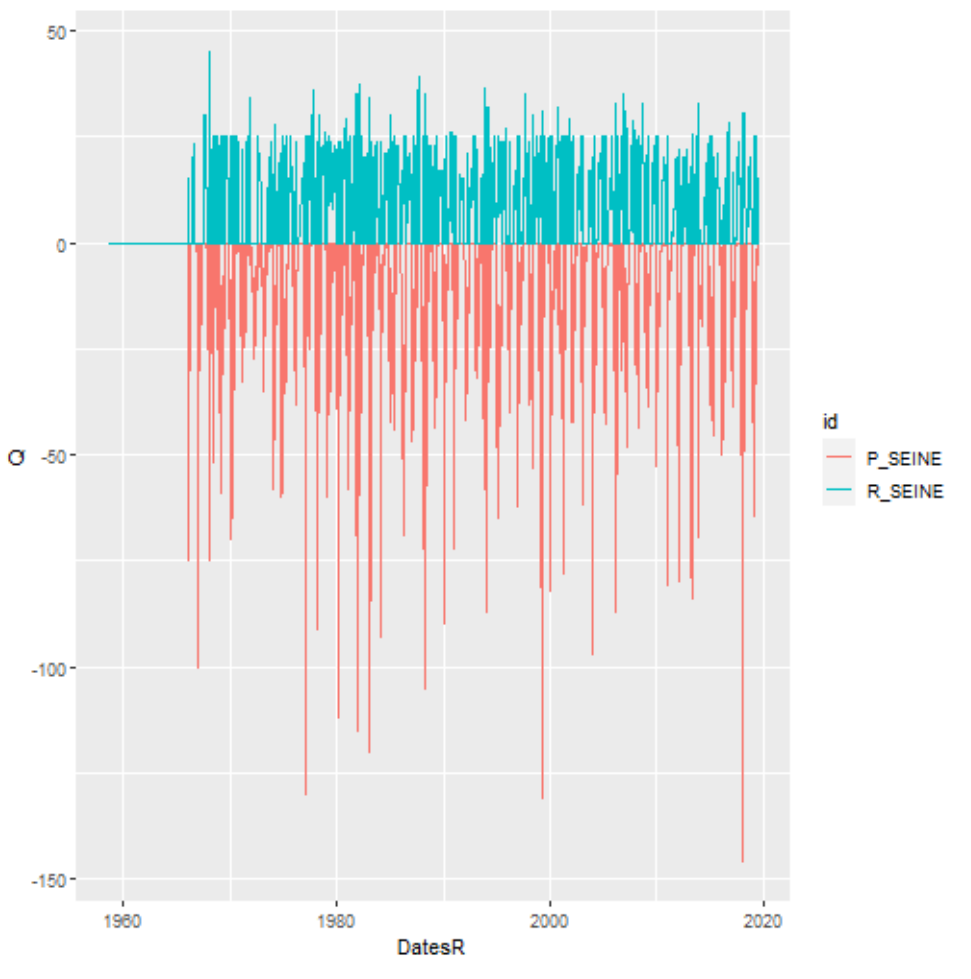

### Calage en débit influencé

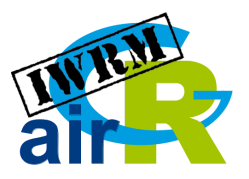

Comme dans **airGR** à l'exception de...

```
Qinf <- Q_reservoir_seine * 86400
IMinf <- CreateInputsModel(griwrmInf,
                             DatesR = DatesR,
                            Precip = P,
                            PotEvap = E,
                            \cosh s = 0inf)
I_Run <- 366:length(DatesR)
ROinf <- CreateRunOptions(
   IMinf,
  IndPeriod_WarmUp = 1:365,
   IndPeriod_Run = I_Run
)
```
#### Qobs <- cbind(Q, Qinf)

```
ICinf <- CreateInputsCrit(
  InputStreamode1 = 1Minf, FUN_CRIT = airGR::ErrorCrit_KGE2,
   RunOptions = ROinf,
  obs = Qobs[I_Run,],
  transfo = \overline{\text{``sart''}})
COinf <- CreateCalibOptions(IMinf)
OCint < -Calibration(InputStreamode1 = IMinf, RunOptions = ROinf,
               InputsCrit = ICinf,
                CalibOptions = COinf)
```
# Simulation en débit influencé

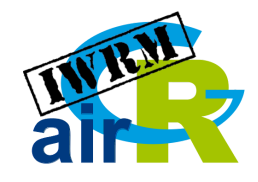

Extraction des paramètres et lancement de RunModel :

ParamInf < lapply(OCinf, function(x) x\$ParamFinalR)

OMinf <- RunModel(IMinf,  $R$ unOptions = ROinf,  $Param = ParamInf)$ 

Affichage du graphique **airGR** pour le bassin aval :

plot(OMinf\$H0800010, Qobs[I\_Run, "H0800010"])

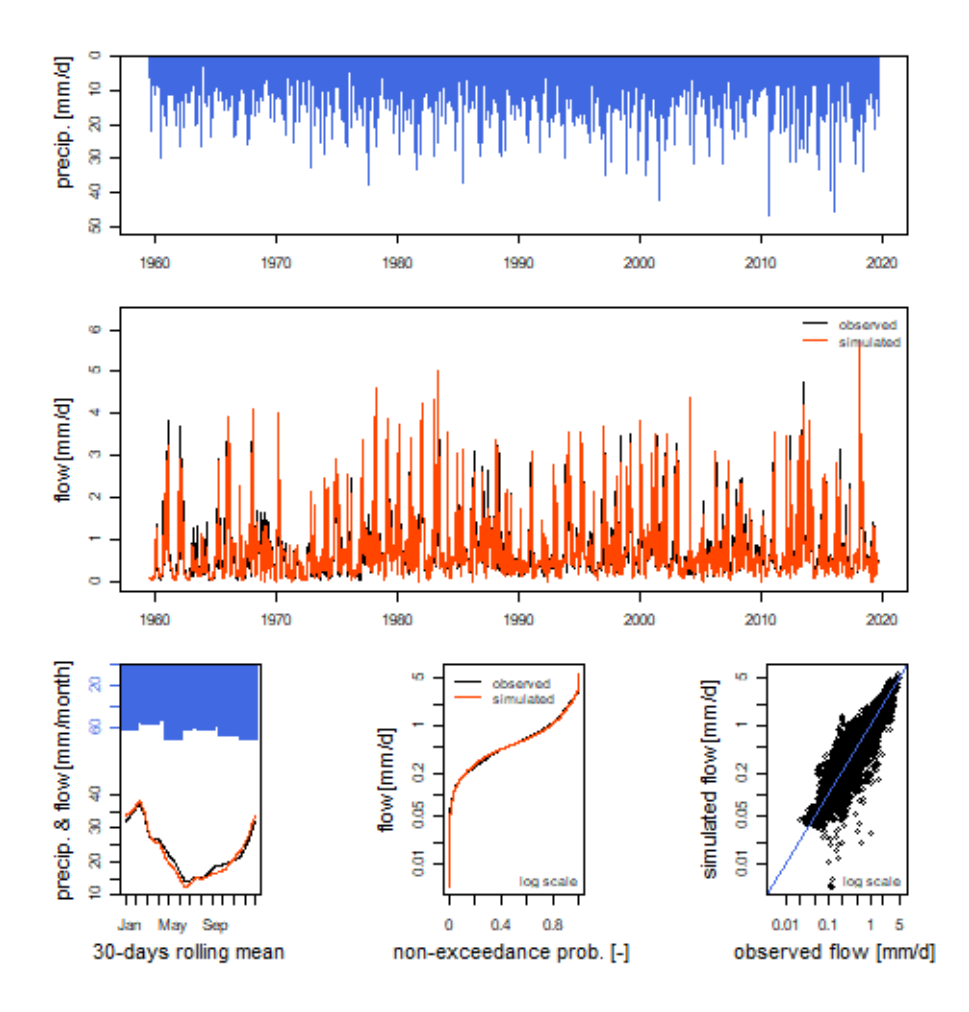

### Régularisation des paramètres avec la méthode de *Lavenne 1*

Dans **airGRiwrm**, les paramètres "a priori" sont fournis par un bassin amont "donneur" pour chaque sous-bassin aval :

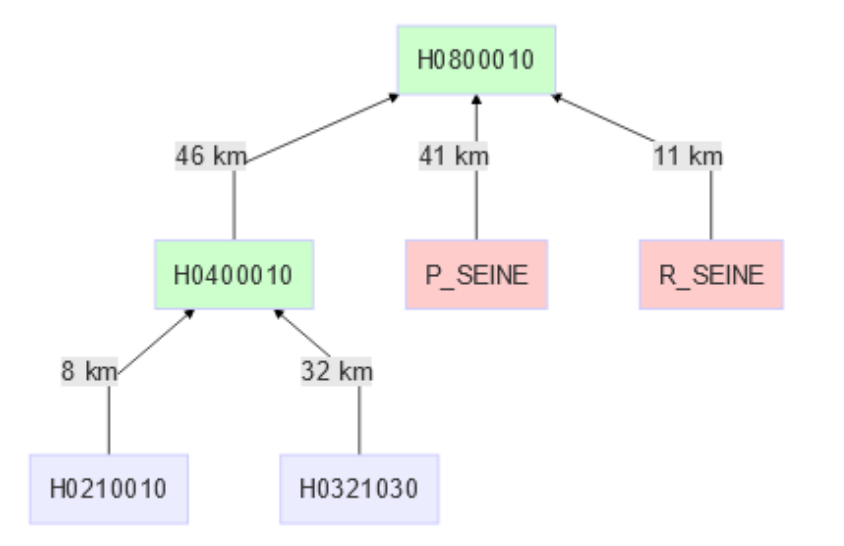

```
ICreq <- CreateInputsCrit(
  InputStreamode1 = IMinf,FUN_CRIT = airGR::ErrorCrit_KGE2,
  RunOptions = Roinf.Obs = Qobs[I_Run.]transfo = "sart".
  AprioriIds = c("H0400010" = "H0210010","H0800010" = "H0400010").
```
1: de Lavenne, A., Andréassian, V., Thirel, G., Ramos, M.-H., Perrin, C., 2019. A Regularization Approach to Improve the Sequential Calibration of a Semidistributed Hydrological Model. Water Resources Research 55, 8821–8839. <https://doi.org/10.1029/2018WR024266>

## Comment simuler des débits naturalisés ?

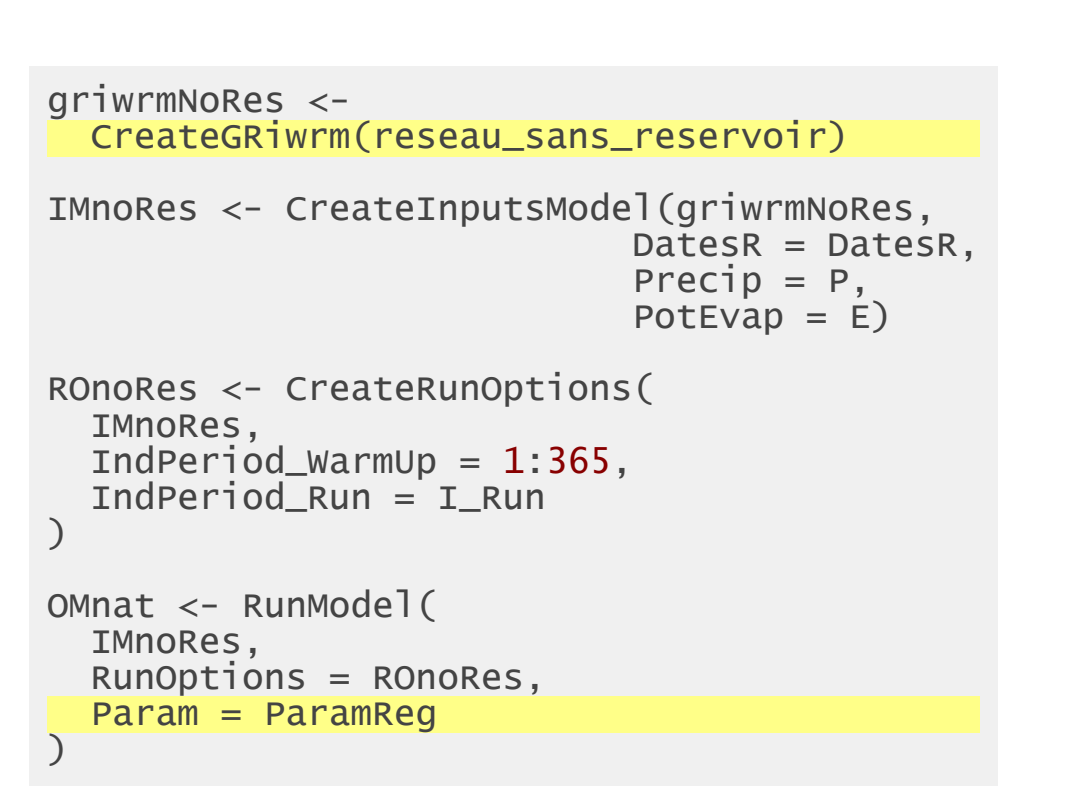

Débits influencés (noir) et naturalisés (orange)

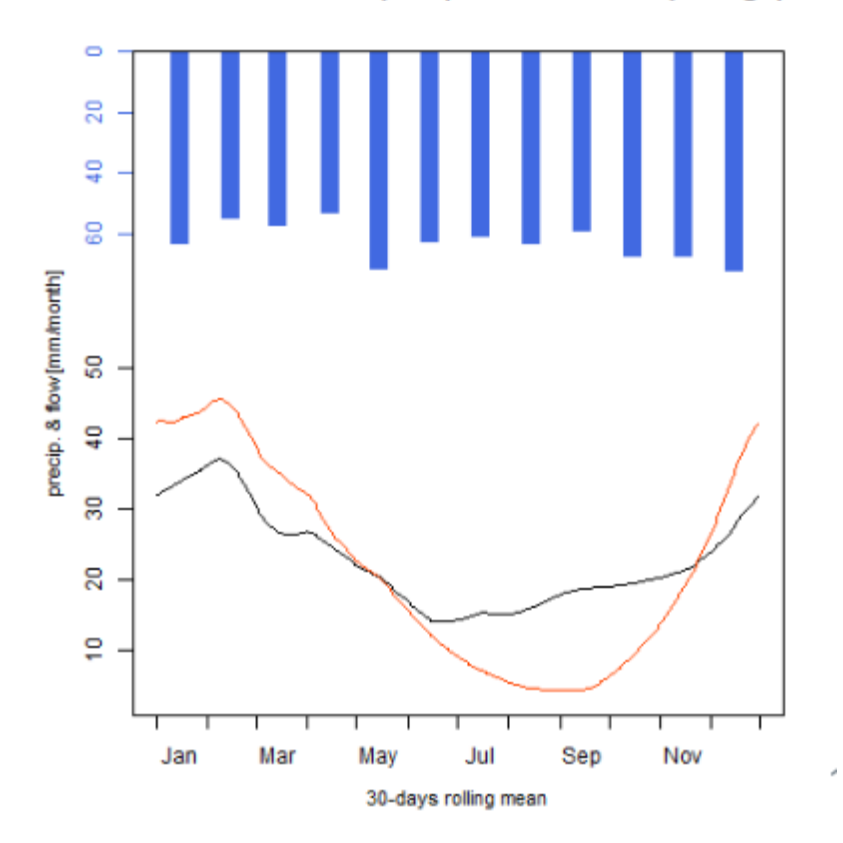

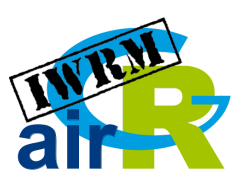

# Intégrer des algorithmes de gestion

### **Exemples**

- Simuler le fonctionnement de réservoirs avec leurs règles de gestion
- Simuler des restrictions de prélèvements

### **Principe de fonctionnement**

Un superviseur arrête la simulation à intervalles réguliers et effectue les opérations suivantes:

- lit des "mesures" de débits simulés sur des noeud(s) au(x) pas de temps précédent(s)
- calcule des commandes à partir d'un algorithme fourni par l'utilisateur
- applique les commandes sur des noeuds d'injection directe de débit jusqu'au prochain pas de supervision  $\log$

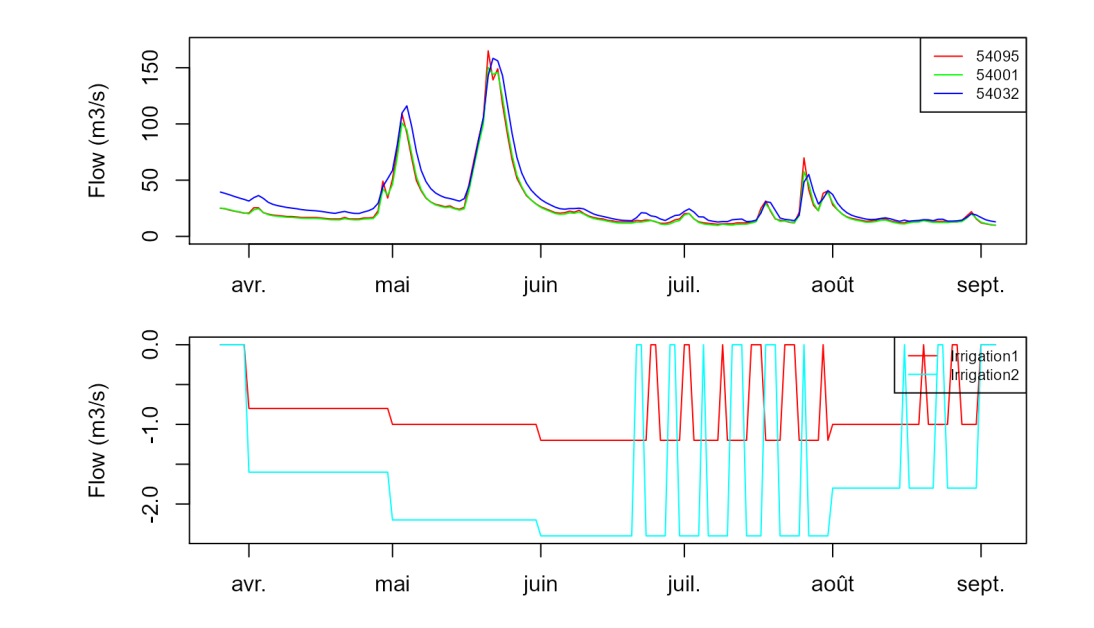

# Projets utilisant *airGRiwrm*

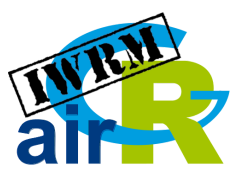

- Modélisation du bassin versant de la Seine à Vernon<sup>1</sup>, naturalisation des débits, projections climatiques et gestion des réservoirs (Piren-Seine, Projet IN-WOP)
- Adaptation au changement climatique du bassin versant de l'Aude (Projet Talanoa, Nina Graveline - UMR Innovation)
- Adaptation au changement climatique du bassin versant de la Seille (thèses de Thibault Lemaitre-Basset et Myriam Soutif--Bellenger, UR HYCAR)
- Etude Hydrologie-Milieux-Usages-Climat sur la Sèvre Nantaise (Léonard Santos, UR HYCAR)

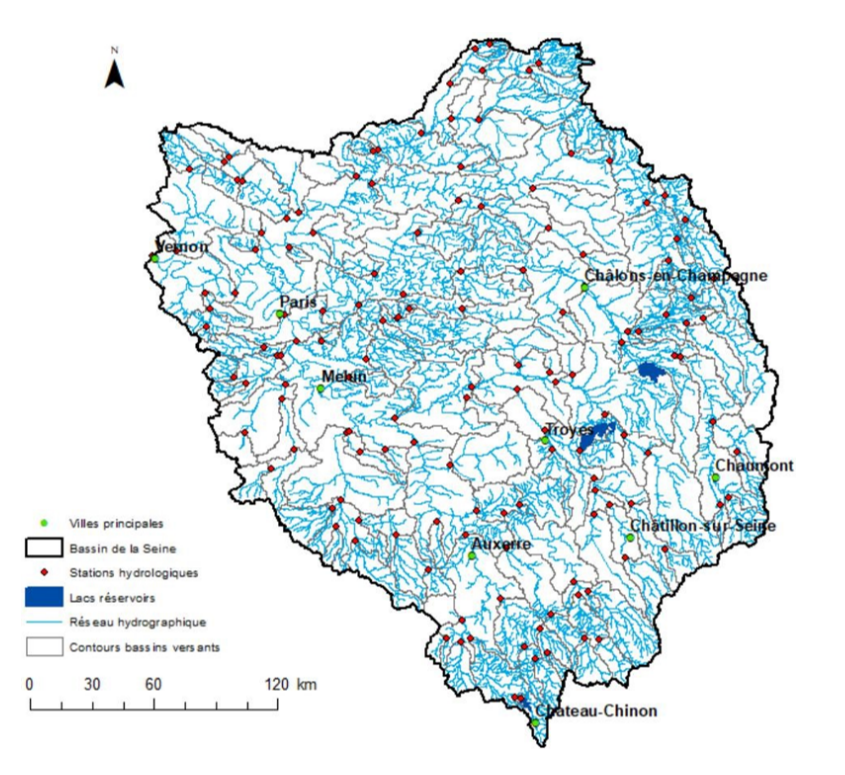

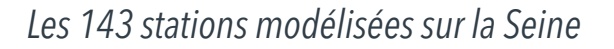

1.: Nunez Torres, L., 2021. Simulation d'un bassin versant anthropisé à l'aide d'un modèle hydrologique semi-distribué: Le bassin de la Seine et ses réservoirs Rapport de stage ST5 -Polytech Sorbonne -1er septembre 2021 (other). PolyTech Sorbonne. <https://hal.inrae.fr/hal-03359617>

### Documentation du package

Λ

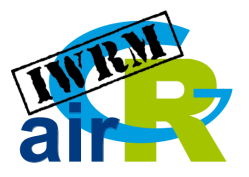

### [https://airgriwrm.g-eau.fr](https://airgriwrm.g-eau.fr/)

airGRiwrm 0.5.0.9000

Get started Reference Articles  $\sim$ 

#### airGRiwrm: airGR based Integrated Water **Resource Management R package**

airGRiwrm is an extension of the airGR R package for managing semi-distributive hydrological model on an anthropized catchment

This package is developed as part of the IN-WOP project (http://www.waterjpi.eu/joint-calls/joint-call-2018waterworks-2017/booklet/in-wop) by the mixed research unit G-EAU (https://q-eau.fr) and the HYDRO team of the INRAE HYCAR research unit (https://www6.jouy.inrae.fr/hycar/Equipes-de-recherche/HYDRO).

#### Installation

We need the package remotes to install the package from the Irstea Gitlab repository

install.packages("remotes")

The package airGRiwrm is under development and is only available on Gitlab

remotes::install gitlab("in-wop/airGRiwrm", host = "gitlab.irstea.fr", dependencies = TRUE, build  $\langle$ 

dependencies = TRUE and build vignettes = TRUE are optional and respectively trigger the installation of suggested packages used in the vignoties and the compilation and the installation of the vignoties

#### **Links**

Browse source code at https://gitlab.irstea.fr/in-wop/ airGRiwrm

**Ad** 

License

Full license

AGPL-3

#### **Developers**

David Dorchies Author maintainer

All authors.

# Feuilles de route des modèles SD dans airGR et airGRiwrm

### airGR

• Etendre le routage à d'autres fonctions que Lag

### airGRiwrm

- Capacité d'ajouter des stations non jaugées en adaptant les paramètres obtenus sur la station aval $^1$
- Utilisation de modèles pour faire de la régulation locale (On remplace un GR par un modèle qui représente une influence anthropique): <https://gitlab.irstea.fr/in-wop/airGRiwrm/-/issues/29>

1 : Lobligeois,F., 2014. Mieuxconnaître la distribution spatiale des pluies améliore-t-il la modélisation des crues ? Diagnostic sur 181 bassinsversants français (phdthesis). AgroParisTech. <https://pastel.archives-ouvertes.fr/tel-01134990>

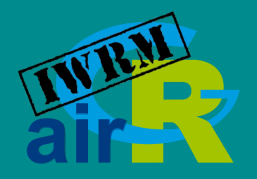

### Merci pour votre attention  $\bigoplus$

### david.dorchies@inrae.fr

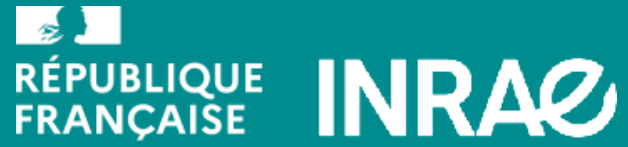

Liberté Égalité Fraternité